#### Министерство науки и высшего образования Российской Федерации

федеральное государственное бюджетное образовательное учреждение высшего образования **«Санкт-Петербургский государственный университет промышленных технологий и дизайна»**

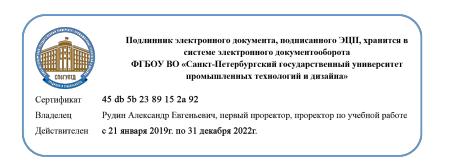

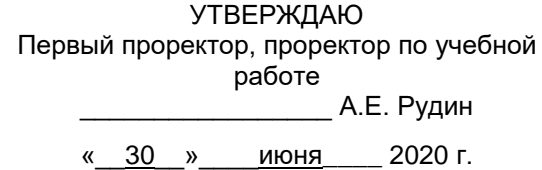

# **РАБОЧАЯ ПРОГРАММА ДИСЦИПЛИНЫ**

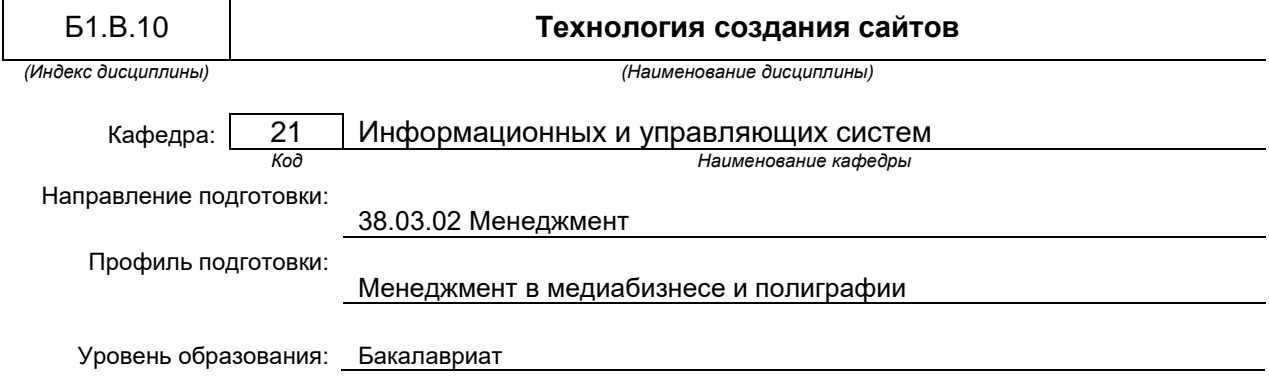

#### **План учебного процесса**

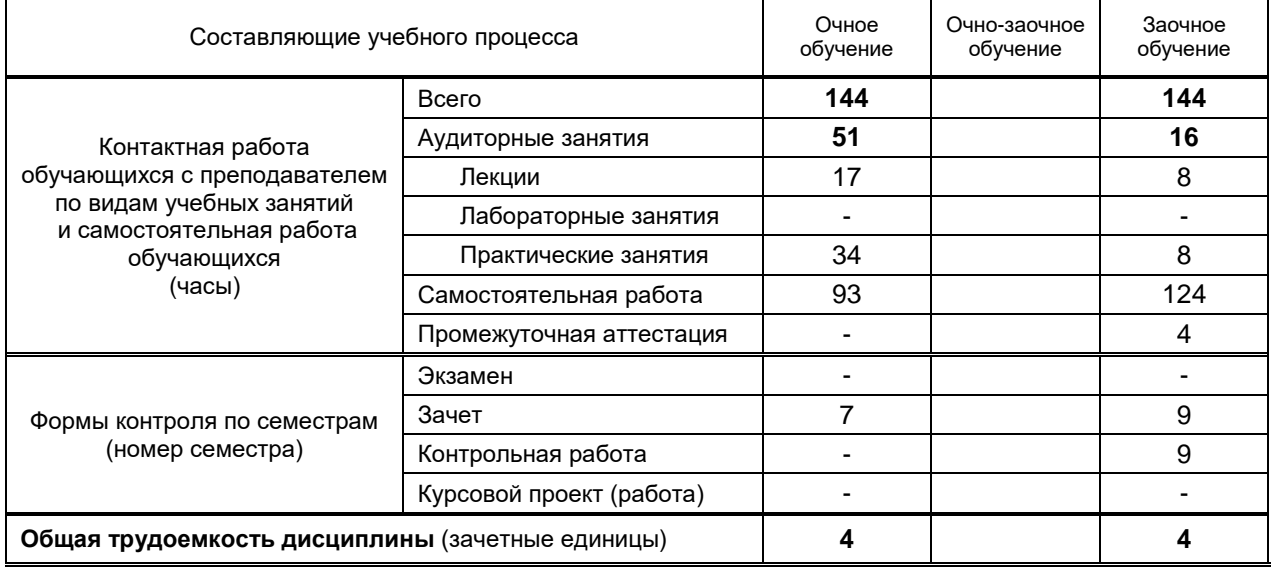

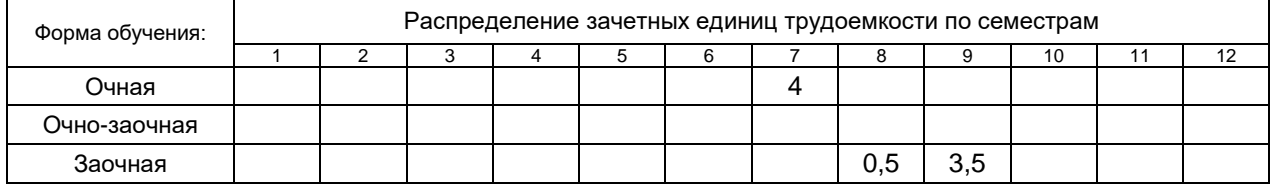

#### Рабочая программа составлена в соответствии с федеральным государственным образовательным стандартом высшего образования по соответствующему направлению подготовки

и на основании учебного плана № 1/1/794, 1/3/795

### 1. ВВЕДЕНИЕ К РАБОЧЕЙ ПРОГРАММЕ ДИСЦИПЛИНЫ

 $\mathbf{I}$ 

#### 1.1. Место преподаваемой дисциплины в структуре образовательной программы

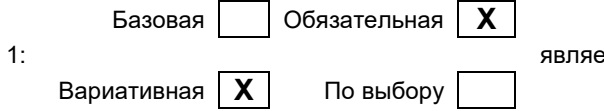

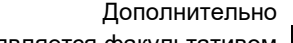

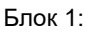

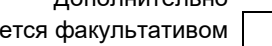

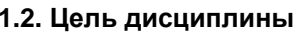

Сформировать компетенции обучающегося в области Web-дизайна и технологии проектирования Web-сайтов.

#### 1.3. Задачи дисциплины

- Рассмотреть технологии создания Web-сайта, основные шаги проектирования Web-страниц, основные методы тестирования, корректировки и проверки корректности HTML-кода.
- $\bullet$ Показать приёмы навигационных панелей.
- Рассмотреть особенности стилевых настроек.  $\bullet$
- Рассмотреть основные конструкции HTML.  $\bullet$

#### 1.4. Перечень планируемых результатов обучения по дисциплине, соотнесенных с планируемыми результатами освоения образовательной программы

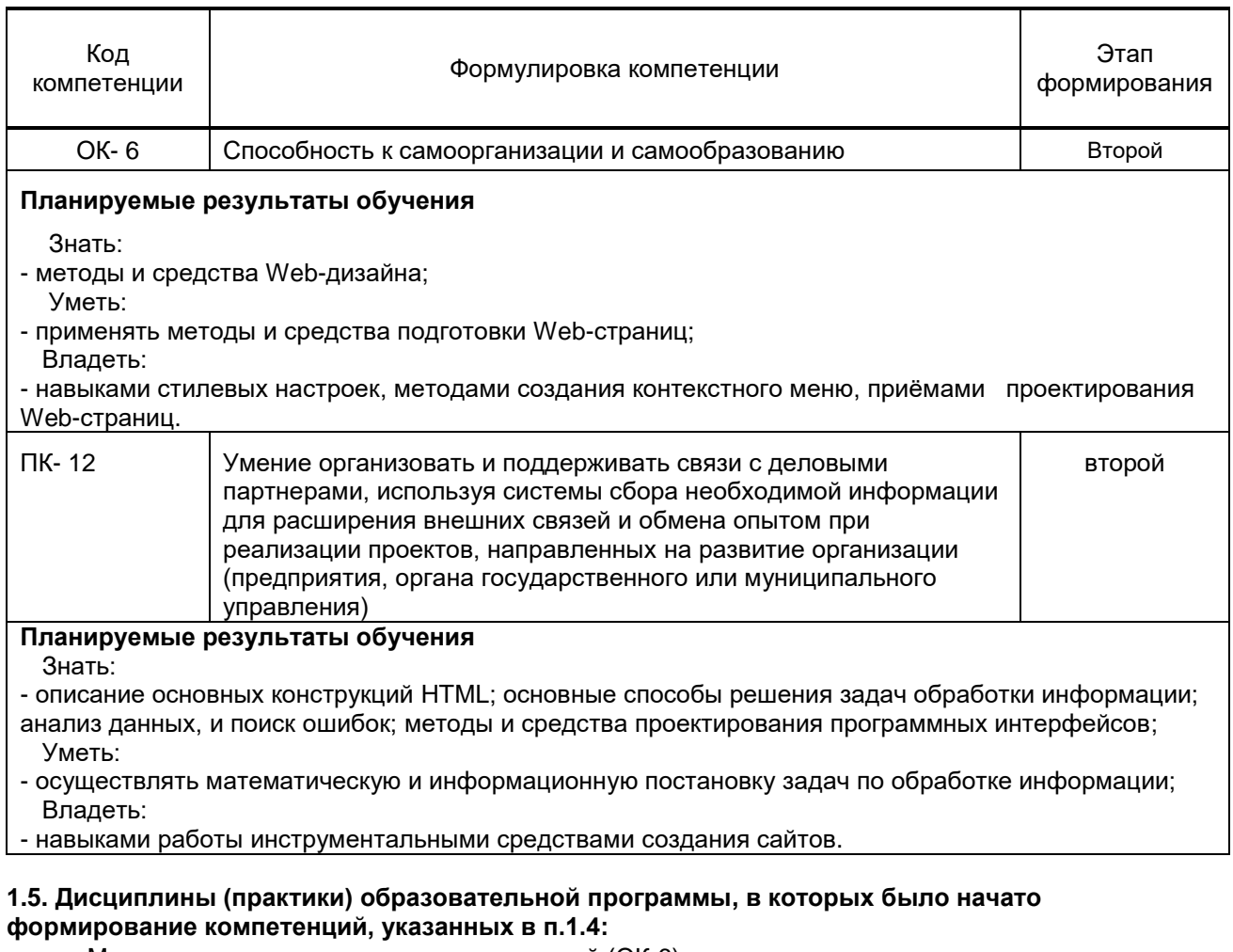

- Методы принятия управленческих решений (ОК-6);
- Деловые коммуникации (ПК-12).

# 2. СОДЕРЖАНИЕ ДИСЦИПЛИНЫ

Наименование и содержание учебных модулей, тем и форм контроля

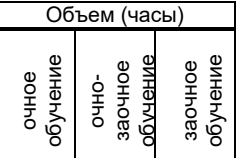

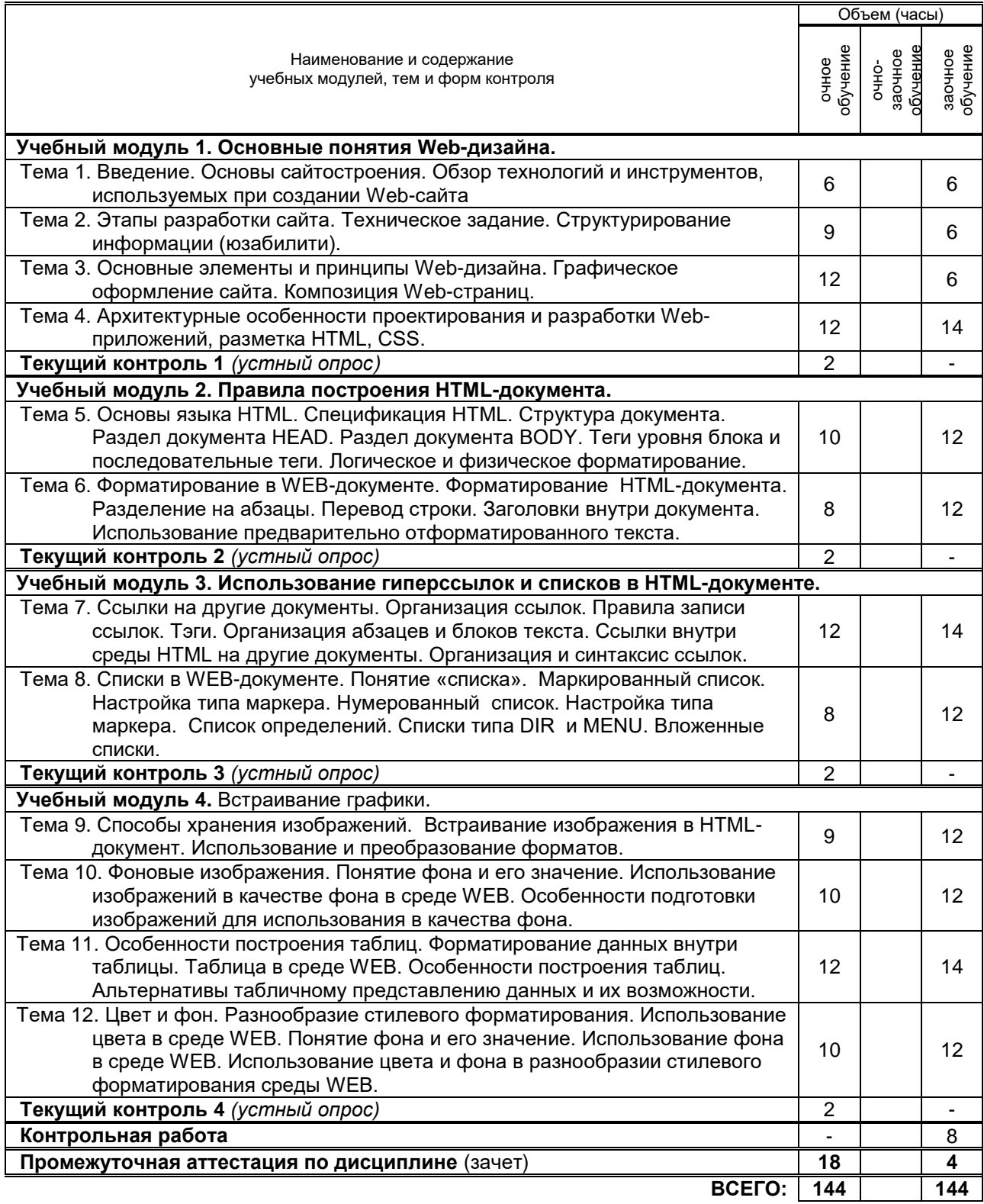

# **3. ТЕМАТИЧЕСКИЙ ПЛАН**

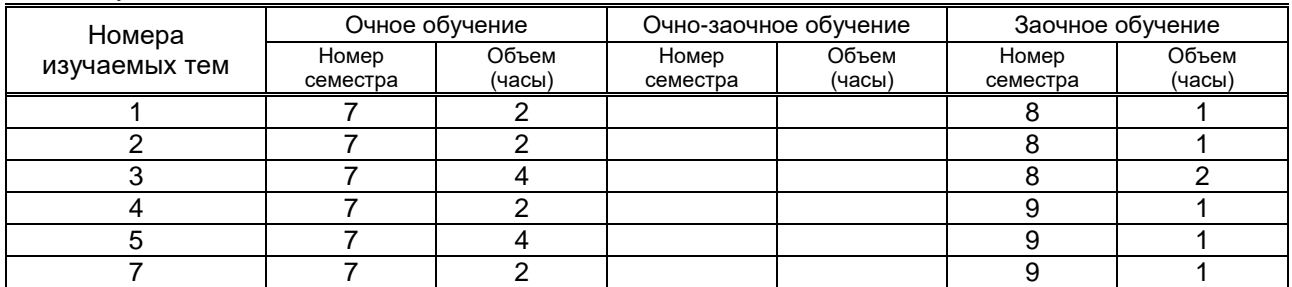

**3.1. Лекции**

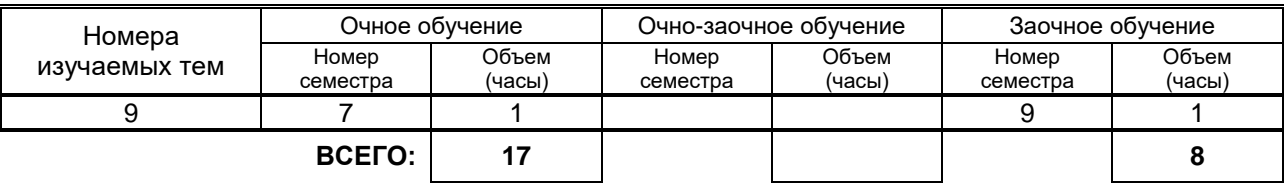

#### **3.2. Практические и семинарские занятия**

![](_page_4_Picture_567.jpeg)

### **3.3. Лабораторные занятия**

Не предусмотрены

# **4. КУРСОВОЕ ПРОЕКТИРОВАНИЕ**

Не предусмотрено

# **5. ТЕКУЩИЙ КОНТРОЛЬ УСПЕВАЕМОСТИ ОБУЧАЮЩЕГОСЯ**

![](_page_4_Picture_568.jpeg)

# **6. САМОСТОЯТЕЛЬНАЯ РАБОТА ОБУЧАЮЩЕГОСЯ**

![](_page_4_Picture_569.jpeg)

### **7. ОБРАЗОВАТЕЛЬНЫЕ ТЕХНОЛОГИИ**

#### **7.1. Характеристика видов и используемых инновационных форм учебных занятий**

![](_page_5_Picture_338.jpeg)

## **7.2. Балльно-рейтинговая система оценивания успеваемости и достижений обучающихся** Перечень и параметры оценивания видов деятельности обучающегося

![](_page_5_Picture_339.jpeg)

#### **Перевод балльной шкалы в традиционную систему оценивания**

![](_page_5_Picture_340.jpeg)

## **8. ОБЕСПЕЧЕНИЕ ДИСЦИПЛИНЫ**

#### **8.1. Учебная литература**

#### **a) Основная учебная литература**

1. Кузнецова Л. В. Лекции по современным веб-технологиям [Электронный ресурс]: учебное пособие / Л. В. Кузнецова. — М.: Интернет-Университет Информационных Технологий (ИНТУИТ), 2016.— 187 c.— Режим доступа: http://www.iprbookshop.ru/52151.— ЭБС «IPRbooks», по паролю.

2. Введение в HTML5 [Электронный ресурс]/ Миллз Крис [и др.]. — М.: Интернет-Университет<br>рормационных Технологий (ИНТУИТ), 2016.— 133 с.— Режим доступа: Информационных Технологий (ИНТУИТ), 2016.— 133 c.— Режим доступа: http://www.iprbookshop.ru/52143.— ЭБС «IPRbooks», по паролю

#### **б) Дополнительная учебная литература**

1. Головко С.Б. Дизайн деловых периодических изданий [Электронный ресурс]: учебное пособие для студентов вузов, обучающихся по специальностям «Графика», «Журналистика», ...<br>«Информационные технологии в дизайне», «Реклама»/ С. Б. Головко.— М.: ЮНИТИ-ДАНА, 2015.— 423 c. – Режим доступа: http://www.iprbookshop.ru/40453, по паролю.

2. Бердышев С.Н. Искусство оформления сайта [Электронный ресурс]: учебное пособие/ С.Н. Бердышев.— М.: Дашков и К, 2015. – 101 с. – Режим доступа: http://www.iprbookshop.ru/5968, по паролю.

#### **8.2. Перечень учебно-методического обеспечения для самостоятельной работы обучающихся по дисциплине**

1. Интерфейсные приложения информационных технологий в дизайне. Хранение мультимедийной информации. Обработка мультимедийной информации [Электронный ресурс]: методические указания / Сост. Кайнарова Е. М. — СПб. СПбГУПТД, 2017.— 49 c.— Режим доступа: http://publish.sutd.ru/tp\_ext\_inf\_publish.php?id=20179279, по паролю.

2. Спицкий С. В. Эффективная аудиторная и самостоятельная работа обучающихся: методические указания / С. В. Спицкий. — СПб: СПбГУПТД, 2015. – Режим доступа: [http://publish.sutd.ru/tp\\_get\\_file.php?id=2015811,](http://publish.sutd.ru/tp_get_file.php?id=2015811) по паролю

#### **8.3. Перечень ресурсов информационно-телекоммуникационной сети "Интернет", необходимых для освоения дисциплины**

1. ЭБС IPRbooks URL: http://www.iprbookshop.ru, режим доступа – с экрана, по паролю.

2. Научная электронная библиотека Киберлинка [Электронный ресурс]. – Режим доступа: http://cyberleninka.ru

#### **8.4. Перечень информационных технологий, используемых при осуществлении образовательного процесса по дисциплине, включая перечень программного обеспечения и информационных справочных систем** *(при необходимости)*

- 1. Windows 7
- 2. Microsoft Office Standart

#### **8.5. Описание материально-технической базы, необходимой для осуществления образовательного процесса по дисциплине**

- 1. Оборудование аудитории для проведения лекционных занятий: видеопроектор с экраном.
- **2.** Практическое оборудование: персональные компьютеры, объединенные локальной
	- вычислительной сетью кафедры и института с выходом в Интернет

#### **8.6. Иные сведения и (или) материалы**

## **9. МЕТОДИЧЕСКИЕ УКАЗАНИЯ ДЛЯ ОБУЧАЮЩИХСЯ ПО ОСВОЕНИЮ ДИСЦИПЛИНЫ**

![](_page_6_Picture_290.jpeg)

![](_page_7_Picture_335.jpeg)

# **10. ФОНД ОЦЕНОЧНЫХ СРЕДСТВ ДЛЯ ПРОВЕДЕНИЯ ПРОМЕЖУТОЧНОЙ АТТЕСТАЦИИ**

**10.1. Описание показателей и критериев оценивания компетенций на различных этапах их формирования, описание шкал оценивания**

![](_page_7_Picture_336.jpeg)

![](_page_7_Picture_337.jpeg)

#### **10.1.2. Описание шкал и критериев оценивания сформированности компетенций Критерии оценивания сформированности компетенций**

![](_page_7_Picture_338.jpeg)

**10.2. Типовые контрольные задания или иные материалы, необходимые для оценки знаний, умений, навыков и (или) опыта деятельности, характеризующие этапы формирования компетенций**

![](_page_8_Picture_345.jpeg)

![](_page_8_Picture_346.jpeg)

#### **Вариант типовых заданий (задач), разработанных в соответствии с установленными этапами формирования компетенций**

![](_page_8_Picture_347.jpeg)

![](_page_9_Picture_57.jpeg)

10.3. Методические материалы,

определяющие процедуры оценивания знаний, умений, владений (навыков и (или) практического опыта деятельности), характеризующих этапы формирования компетенций 10.3.1. Условия допуска обучающегося к сдаче (экзамена, зачета и / или защите курсовой работы) и порядок ликвидации академической задолженности

Положение о проведении текущего контроля успеваемости и промежуточной аттестации обучающихся (принято на заседании Ученого совета)

#### 10.3.2. Форма проведения промежуточной аттестации по дисциплине

письменная

иная\*

10.3.3. Особенности проведения (экзамена, зачета и / или защиты курсовой работы)

При проведении зачета время, отводимое на подготовку к ответу, составляет не более 30 мин. Для выполнения практического задания обучающему предоставляется необходимая справочная информация. Сообщение результатов обучающемуся производится непосредственно после устного ответа....

компьютерное тестирование

устная

 $\boldsymbol{X}$